## **IBM Transaction Analysis Workbench:**

## **It's not just for IMS –we cover DB2, CICS, and more!**

James Martin, Fundi Software

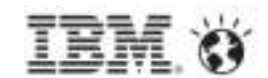

## **Agenda**

- **1. IBM Transaction Analysis Workbench for z/OS** ("Workbench") covers IMS, DB2, CICS, and more...
- Workbench and big data: identifying transaction "exceptions" in 2.instrumentation data
- 3. Why z/OS transaction analysis must be collaborative and span z/OS subsystems
- 4.Introducing Workbench
- 5.How Workbench can help application development teams
- 6.Coming soon: future Workbench features

Additional slides (for reference; not presented)

7.Scenario: IMS-DB2 problem

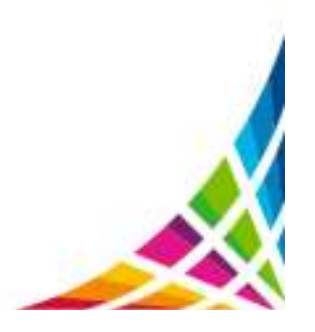

### **Workbench is not just for IMS**

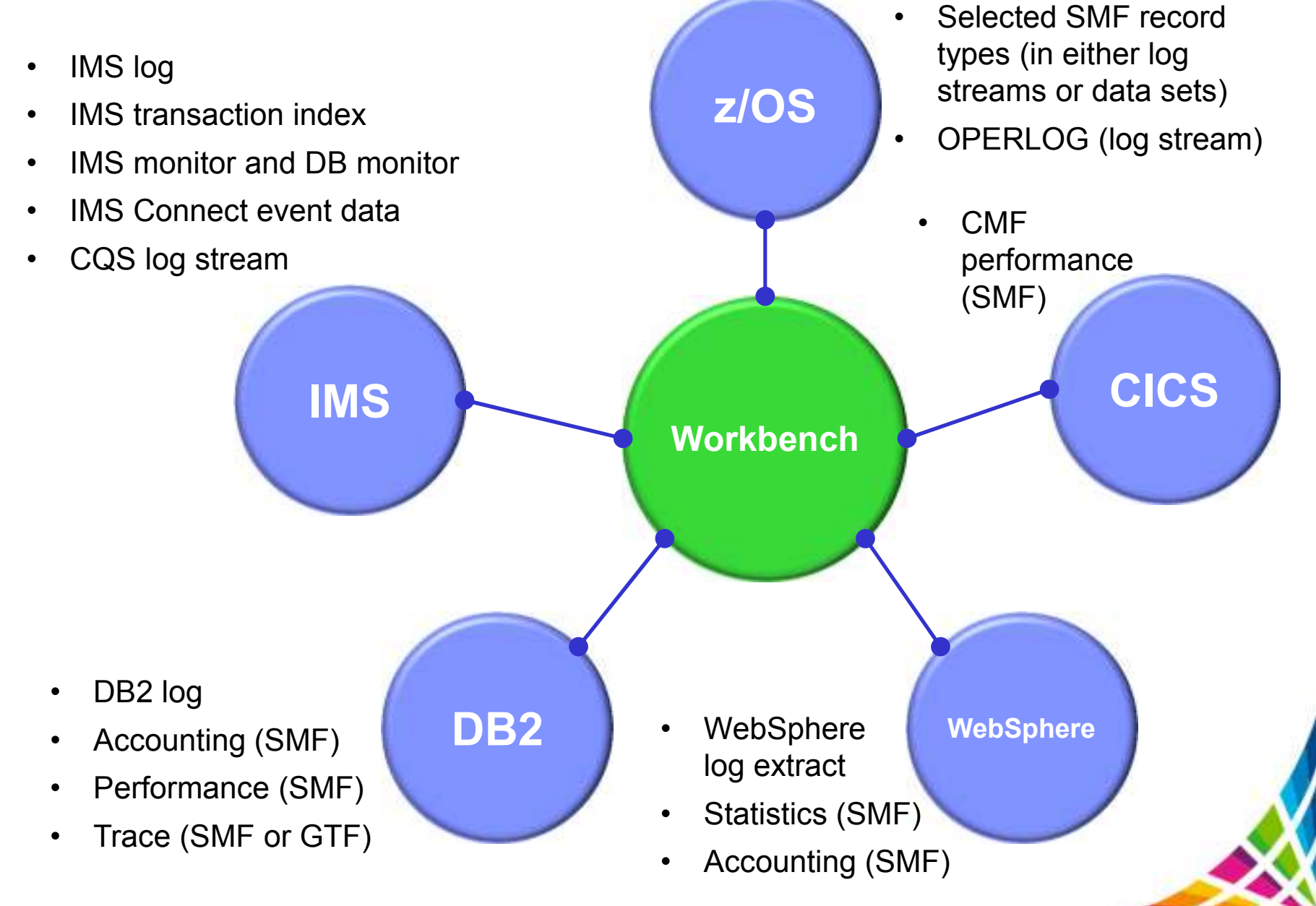

### **Workbench is not just for IMS (cont.)**

- Workbench merges logs from multiple subsystems to present a consolidated, cross-subsystem view of a transaction's life cycle
- • Interactive ISPF dialog log browser provides a consistent interface to all log types from all subsystems (finding, navigating, filtering, formatting: when you know how to work with one log type, you know how to work with them all)
- Automated file selection for IMS logs, DB2 logs, and (soon) SMF
- Specific additional support for combined CICS-DBCTL reporting (other combinations coming soon: CICS-DB2, IMS-DB2)
- Various SMF record-type specific batch reports (aimed at transaction analysis)

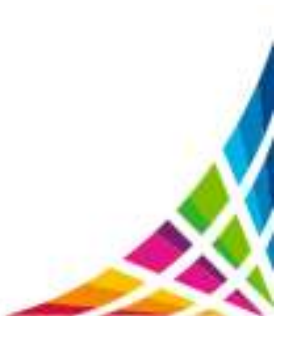

**Workbench and big data:identifying transaction "exceptions"in instrumentation data**

#### **Problem: today's instrumentation data overwhelms traditional tools**

- Good performance monitoring should identify possible performance issues before they become critical
- Today's systems create so much instrumentation data that existing techniques cannot keep up: **takes too long, costs too much!**

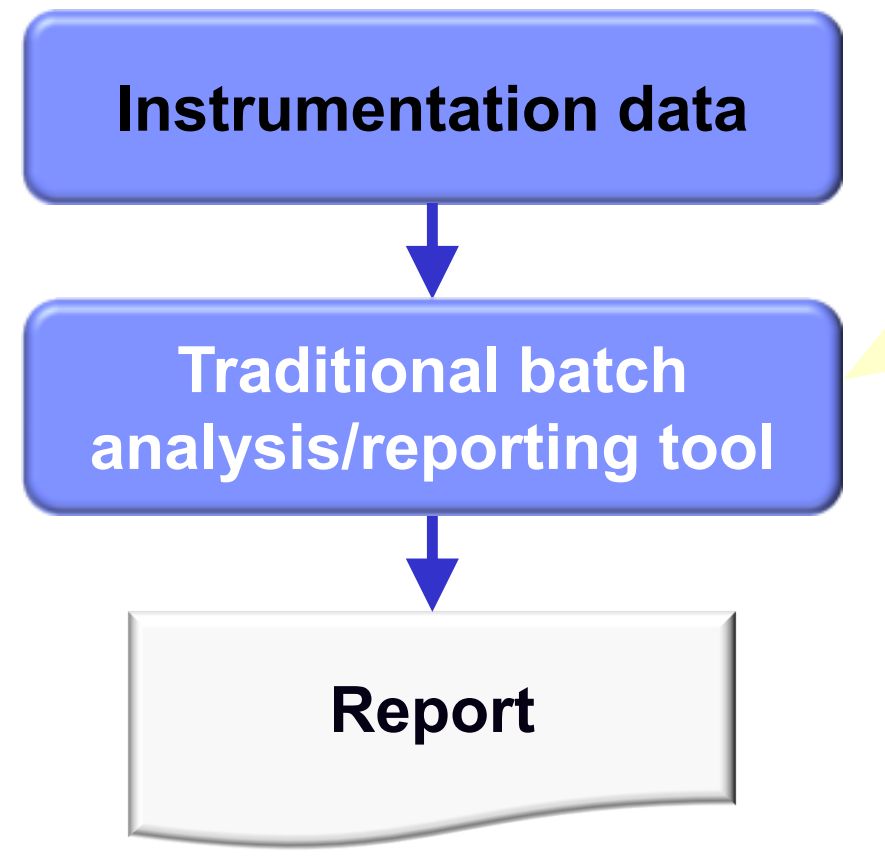

- • Processes and reports on all records
- $\bullet$  Processing time and cost grows with size of instrumentation data, beyond practical limits
- • Reports can grow too long to be useful, and contain unwanted detail

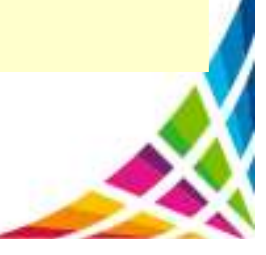

#### **Problem: today's instrumentation data overwhelms traditional tools (cont.)**

- $\bullet$  The increase in instrumentation data dictates a shift in how we approach performance monitoring
- • Instead of reporting on the details of what happened, we need to be able to process the wealth of instrumentation data and identify areas where more in-depth performance evaluation is warranted

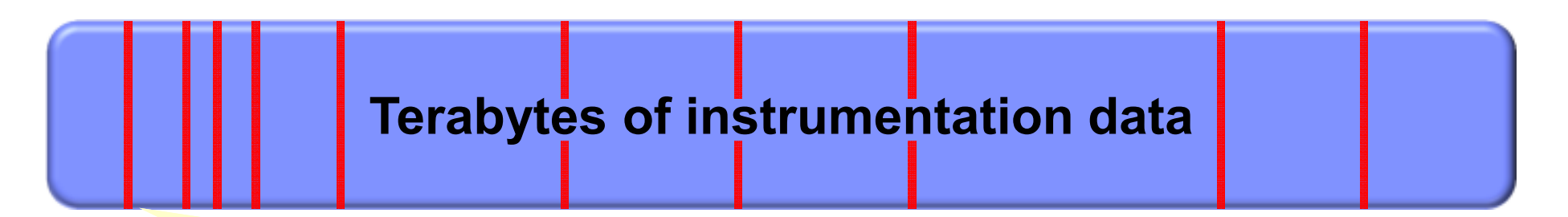

For performance issues and problem analysis, we want to identify and then analyse the (typically, relatively few) records that exhibit *exceptional* behaviour, not get swamped by the bulk of "normal" instrumentation data

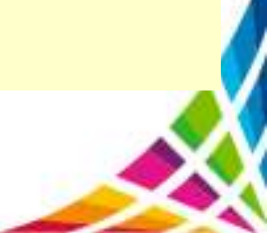

### **Solution: Workbench exception processing**

**Exception:** a transaction that matches specific *exception criteria*, such as long response time or an abend

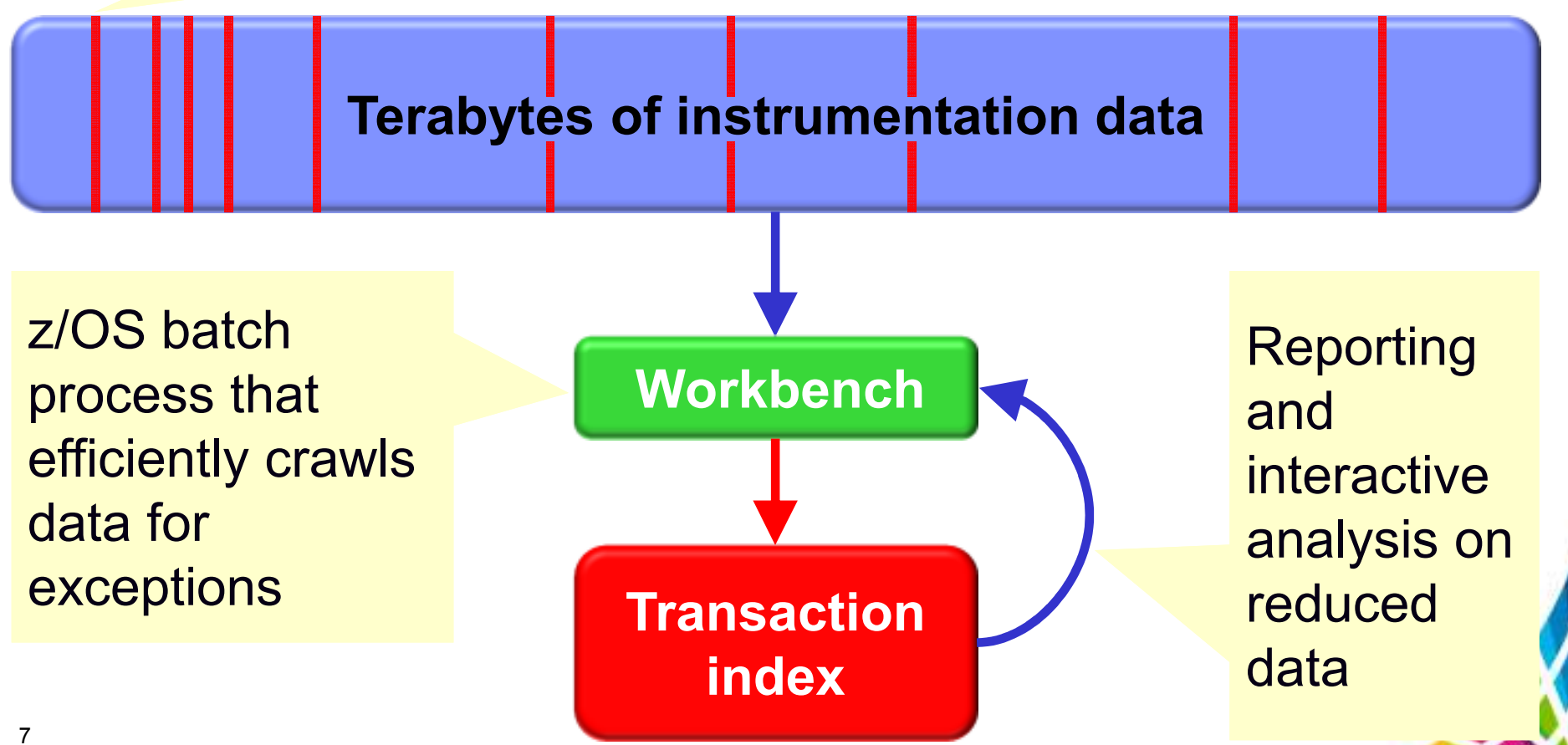

### **Exception processing for CICS, DB2, and IMS**

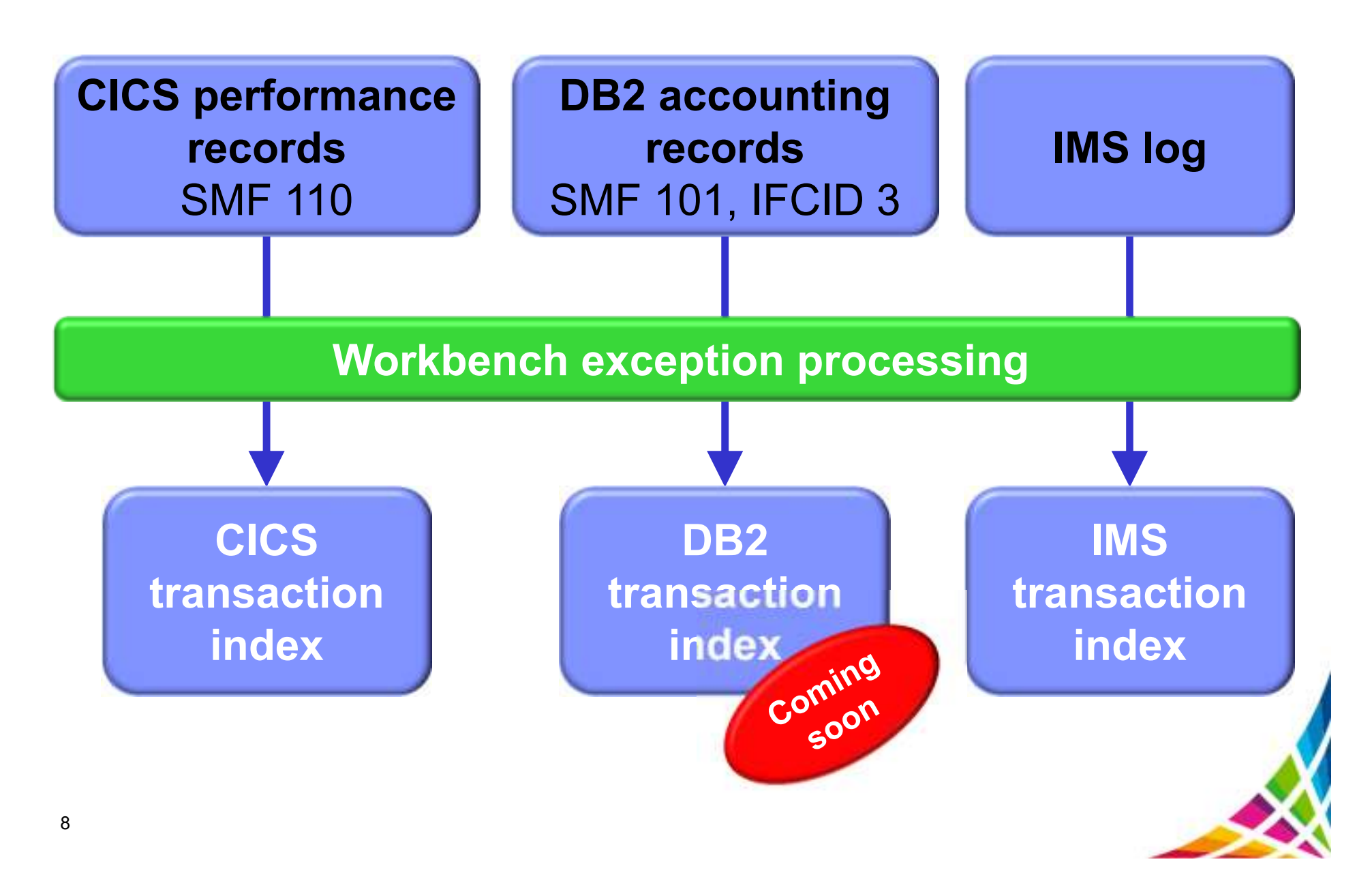

# **Why z/OS transaction analysis must be collaborative and span z/OS subsystems**

## **It's about application evolution**

#### **1980s application:**

in-house users only; **simple** data, single data store

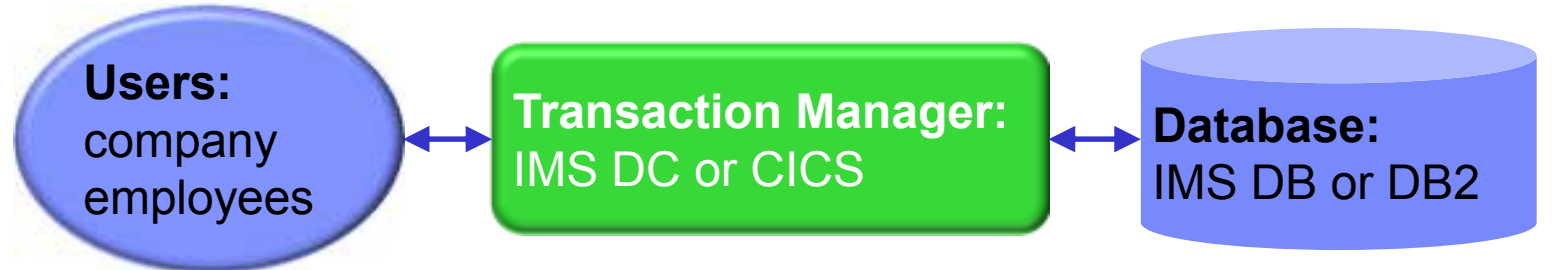

#### **Today:**

users are customers; data is **complex, heterogeneous**, often distributed

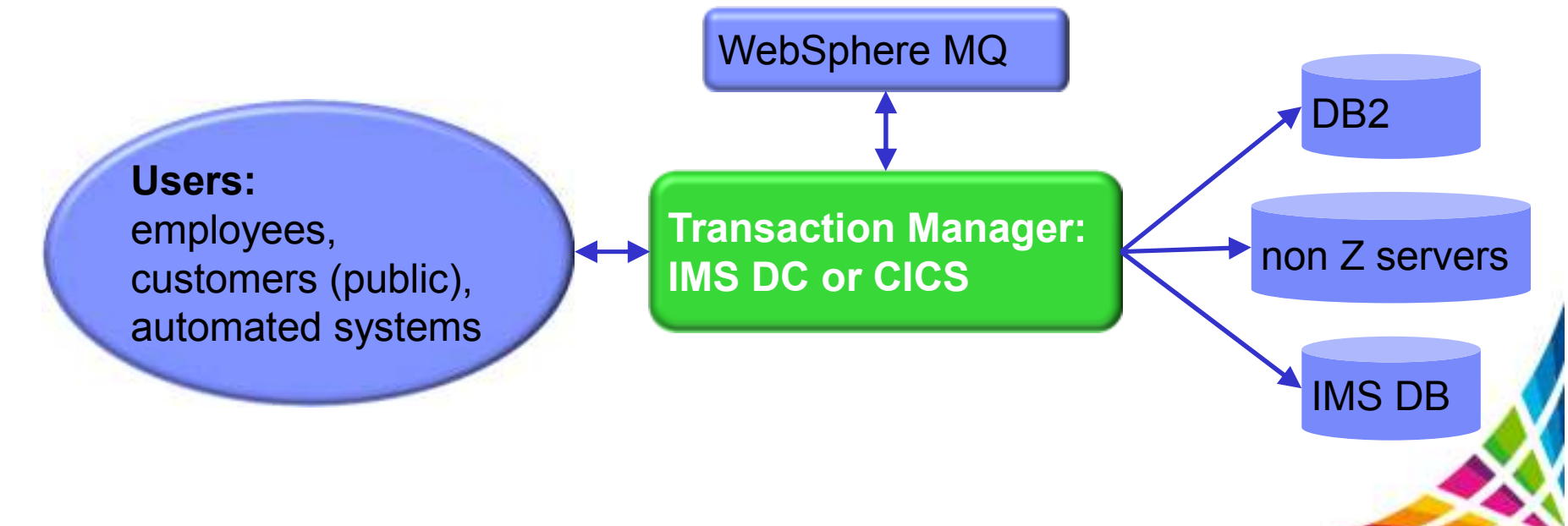

### **Traditional tools based on "silo" model**

There are many tools to help analyze *individual* transaction environments on System z:

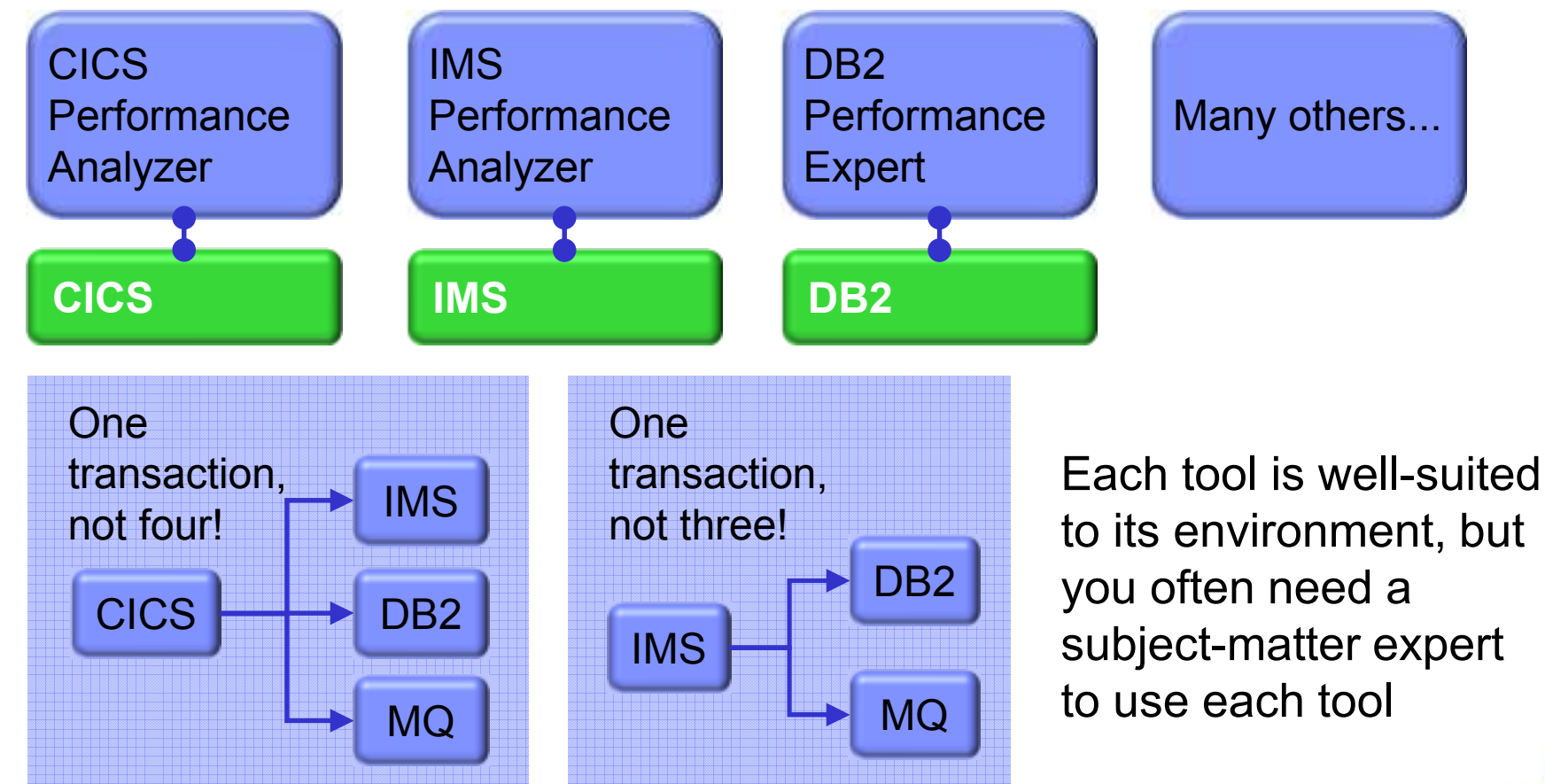

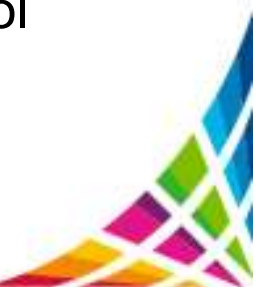

### **Where did the delay occur?**

- A single transaction can involve activity across many subsystems
- Subsystem-specific tools offer a limited perspective
- To quickly identify performance issues, you need to track activity across subsystems
- Each subsystem has its own activity log

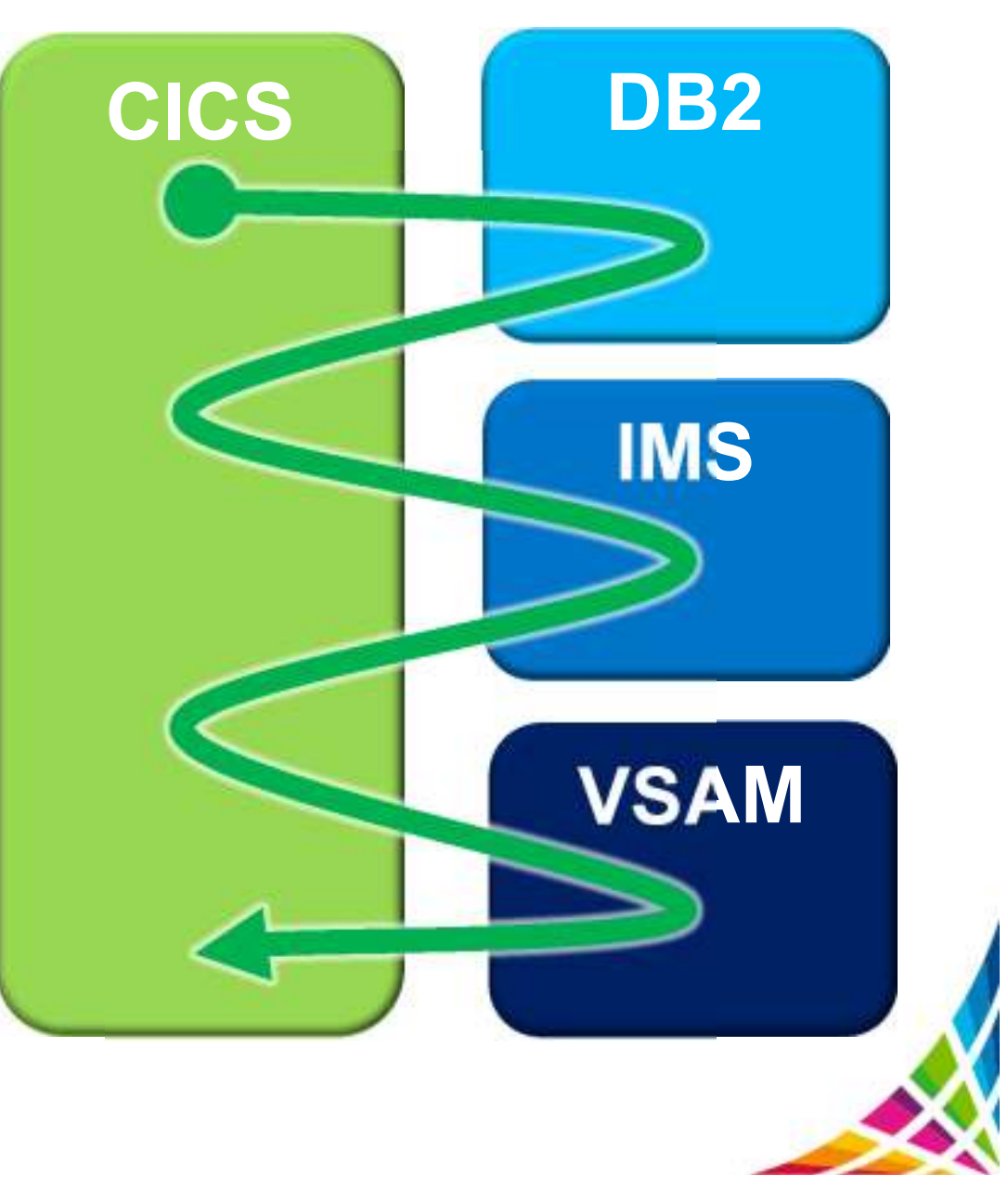

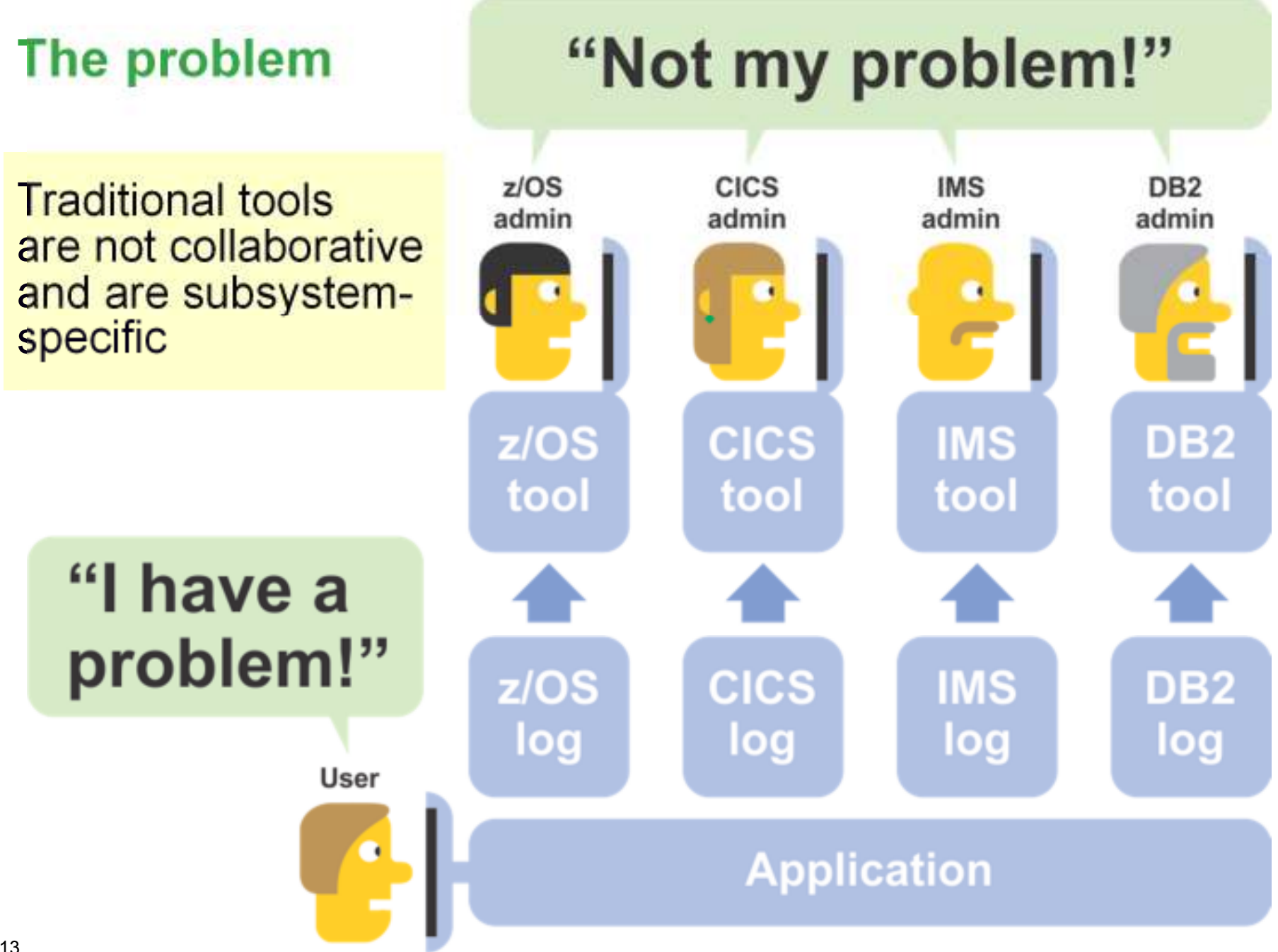

### **Collaboration is key with fewer staff**

- Why is collaboration so difficult?
	- $\circ$  SME may be in silos
		- •Unable or unwilling to cooperate easily
		- Takes too much time using current tools
- What do good collaboration tools achieve?
	- $\overline{O}$ Conservation of SMEs' time (a valuable, limited resource)
	- oTransparency of information (everyone using the same data)
- We need to encourage SMEs to see the benefit of collaboration
	- o Reduced time to resolution
	- o More SME time focused on problem resolution
	- oCross-training of first responders and SMEs

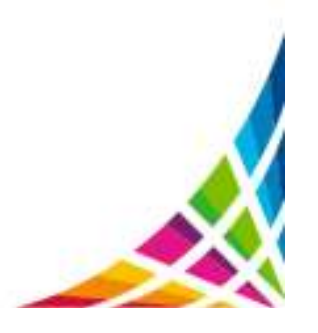

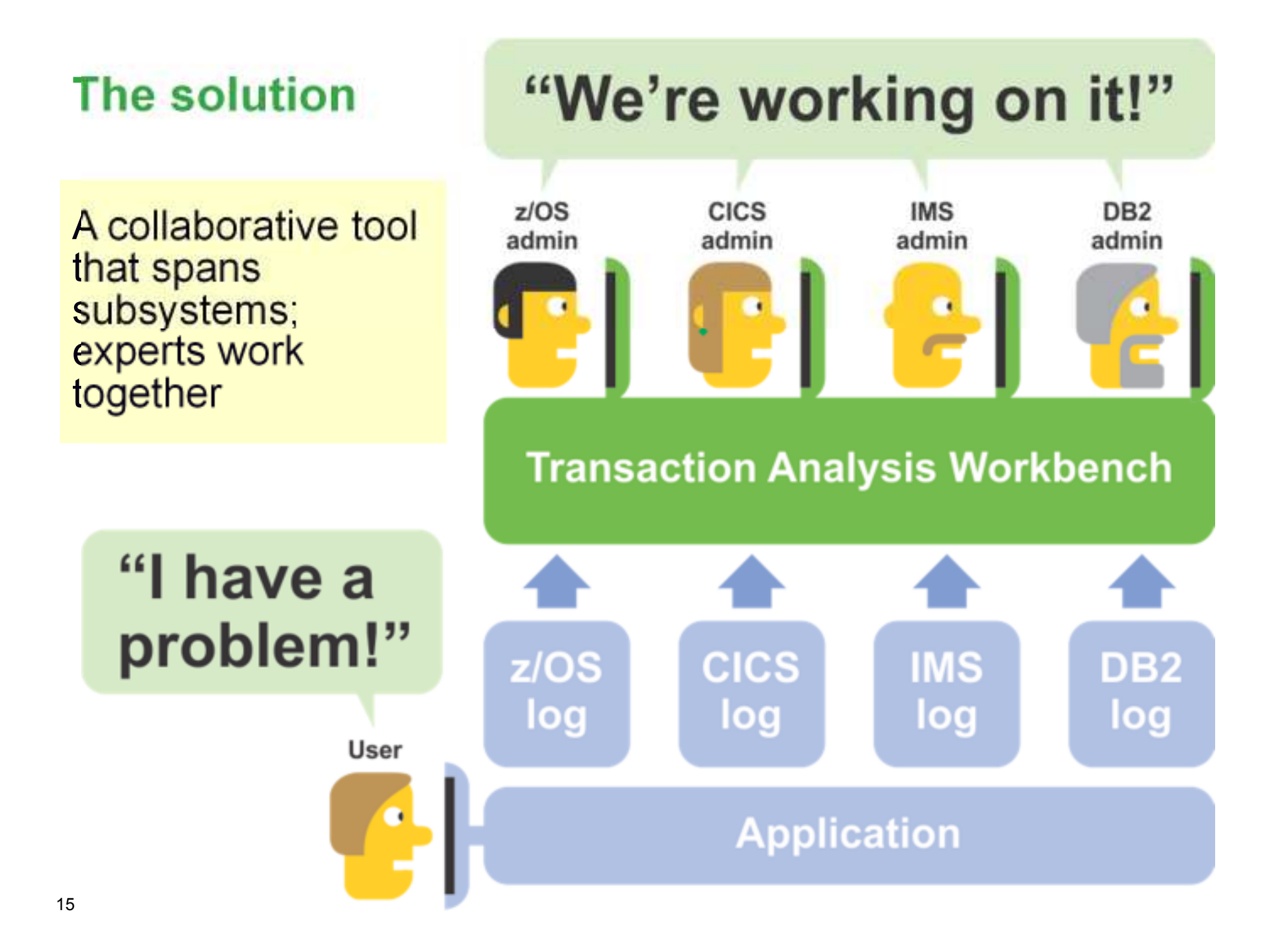

# **Introducing Workbench**

### **IBM Transaction Analysis Workbench for z/OS**

- A tool for **collaborative problem solving**:
	- $\,\circ\,$  Between "first responders" and subject-matter experts (SMEs)
	- o Between SMEs in different areas
- Provides a life cycle view of transaction activity across subsystems
	- $\circ$  Changes the way problem resolution is performed
	- $\circ$  Ensures everyone is looking at the same transactional data
- $\bullet$  Goes in-depth.
	- $\circ$  Uses SMF, trace, and log records to follow transaction flow
- • Better assignment of problems to the correct group
	- oImproved confidence in problems assigned to experts

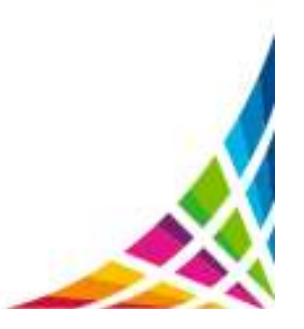

# **How Workbench can help application development teams**

### **Application releases must work and perform when deployed**

- Application teams perform validation testing during roll-out
	- $\circ$  Is performance a part of validation testing?
	- $\circ$  If performance validation is done, who does the validation?
	- o What criteria are used?
- •Does the evaluation occur at the transaction level?
- •What is the cost of performance validation testing?
- $\bullet$ What is the cost of a failed roll-out due to poor performance?
- Do the system programming staff have time to help?

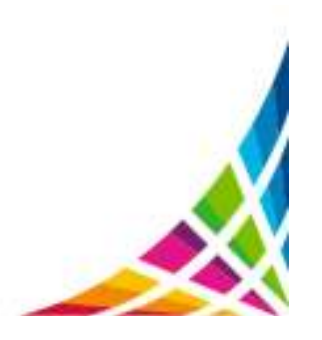

#### **Value of instrumentation datato application development teams**

- Same value as for system programmers and DBAs:
	- $\circ$  Evaluate transaction response time
	- $\circ$  Evaluate application database update patterns
	- $\circ$  Diagnose application errors and/or performance issues

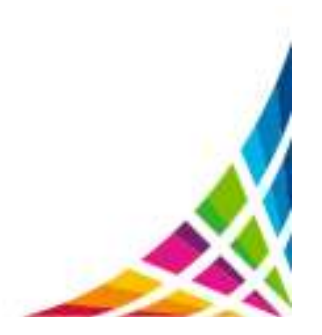

#### **Inhibitors to instrumentation use by application development teams**

- Value of instrumentation data not known
	- $\circ$  May not know what is available and how to use it
	- $\circ$  Not a traditional development tool
- Do not know how to obtain the data or data access not allowed
	- $\circ$  May not have access to system parts
- $\bullet$ Limited or no knowledge of tools that use instrumentation data
- $\bullet$  Limited access to system programmers' time
	- $\circ$  Reluctant to bother system programmers to get help

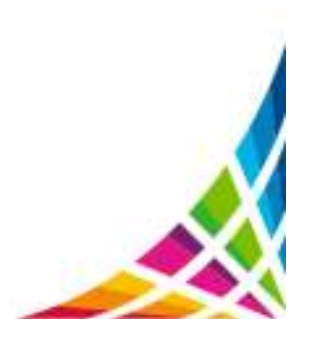

### **How Workbench can help**

- Automates gathering of instrumentation data
	- $\circ$  Application development teams do not have to acquire those skills
- Performs automated reporting of validation testing
	- o Includes reporting via CICS PA and/or IMS PA, in addition to its own reports
- • Analyses instrumentation data for performance exceptions
	- o Provides easy recognition of validation testing against expected results
- Provides transaction life cycle views of transaction exceptions
	- $\circ$  Identify what part of transaction is causing problem
- Saves results of each validation testing run
- $\bullet$  Facilitates collaboration with system programmers and/or DBAs for help with transaction exception diagnosis

### **Summary of application team benefits**

- Automate task often unfamiliar to application teams
	- $\circ$  Data acquisition get the data needed for problem analysis
	- $\circ$  Autonomics automated transaction analysis (life cycle)
	- $\circ$  Reporting basic reporting without tool-specific knowledge
- Enables collaboration with other experts when required
	- $\circ$  Shared data approach to collaboration
		- •DBA, system programmer provide assistance when needed
- • Analysis of applications performance testing
	- $\circ$  Exceptions process provides evaluation of validation testing runs
	- $\circ$  Deeper transaction evaluation if exception process reports issues

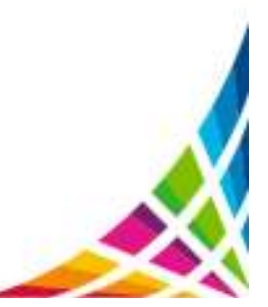

# **Coming soon:future Workbench features**

## **Coming soon**

• **Enhanced support for DB2 trace records**Detailed field-by-field formatting for more than 60 IFCIDs.

#### • **Workflows and session templates**

 SMEs can define a workflow (a sequence of analysis tasks) and save them in a session template. When creating a new session, users can select the session template that best matches the problem.

- **Eclipse-based rich client platform (RCP) user interface** Implements a subset of the ISPF dialog. Primarily aimed at "first responders": create a session; run a workflow; assign to appropriate SME.
- **Automated SMF file selection**
- **SMF 42.6 DASD Data Set I/O report**

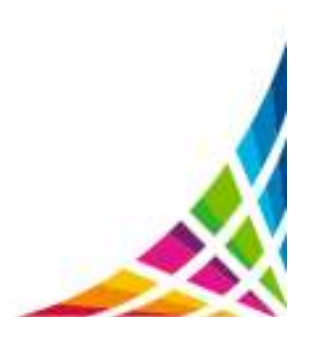

### **Enhanced support for DB2 trace records**

• New DB2 trace ("DTR") log type for IFCID records (from SMF record types 100, 101, 102, or GTF data set records)

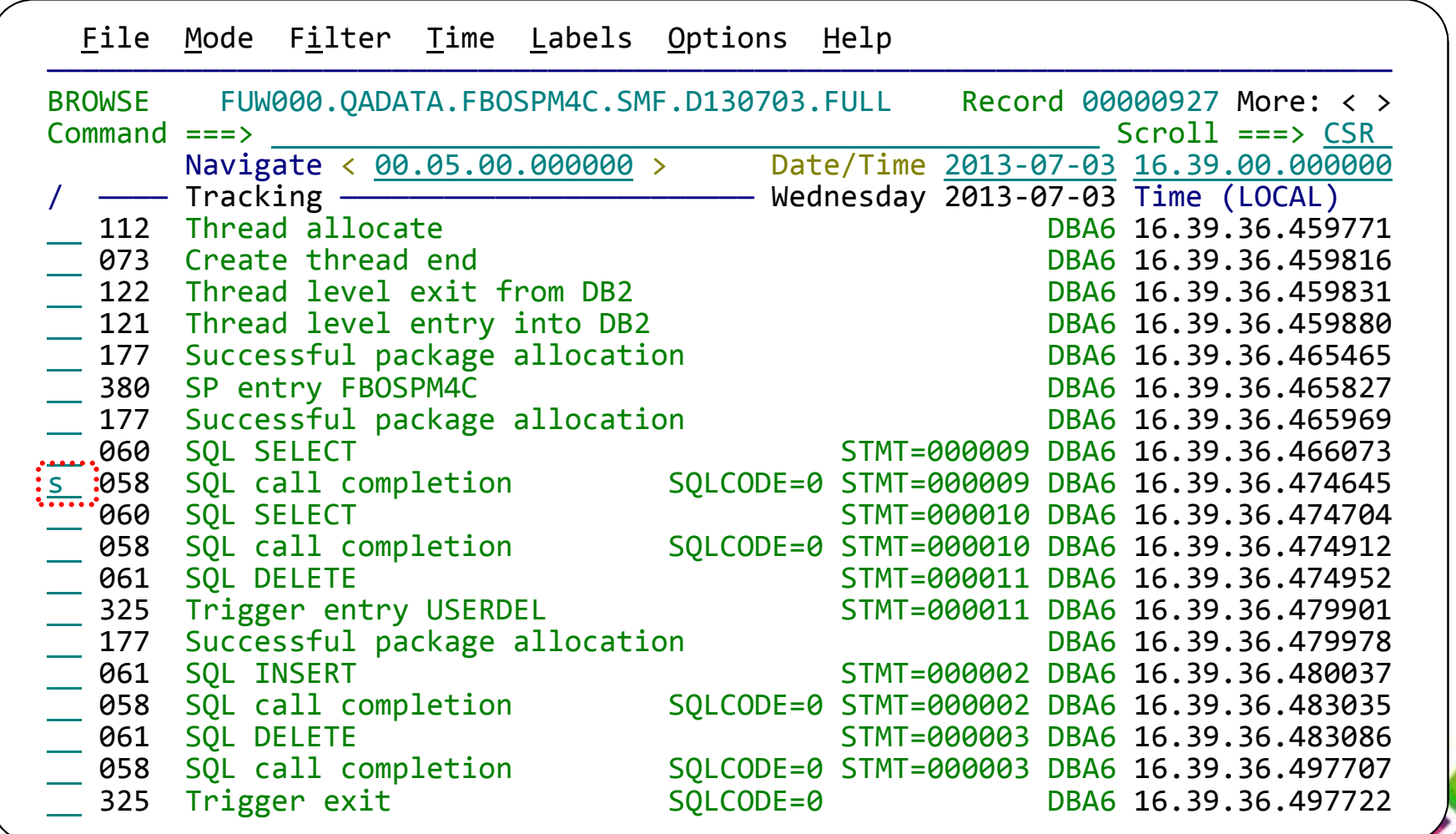

### **Enhanced support for DB2 trace records (cont.)**

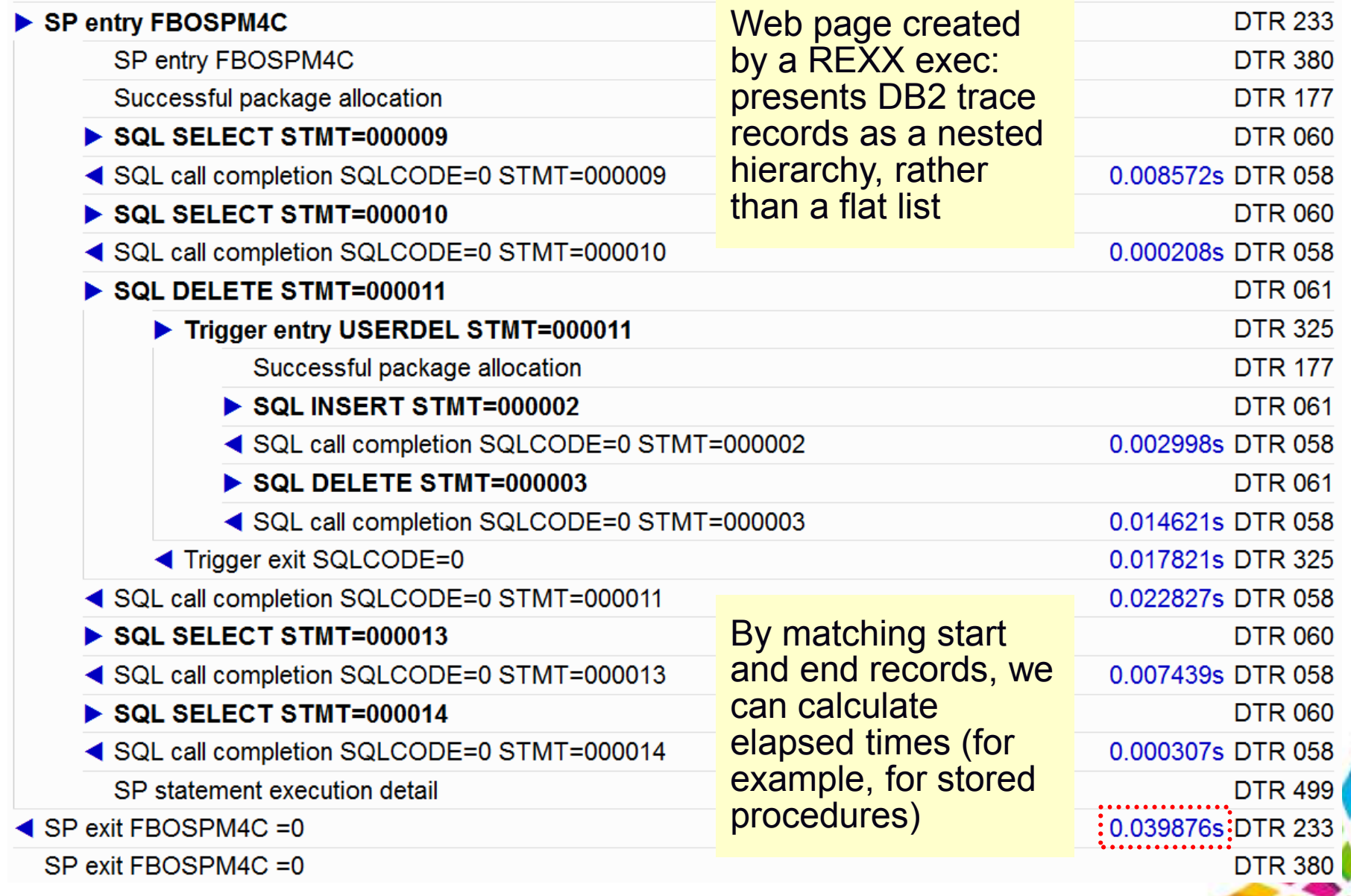

### **Eclipse-based rich client platform (RCP) UI**

28

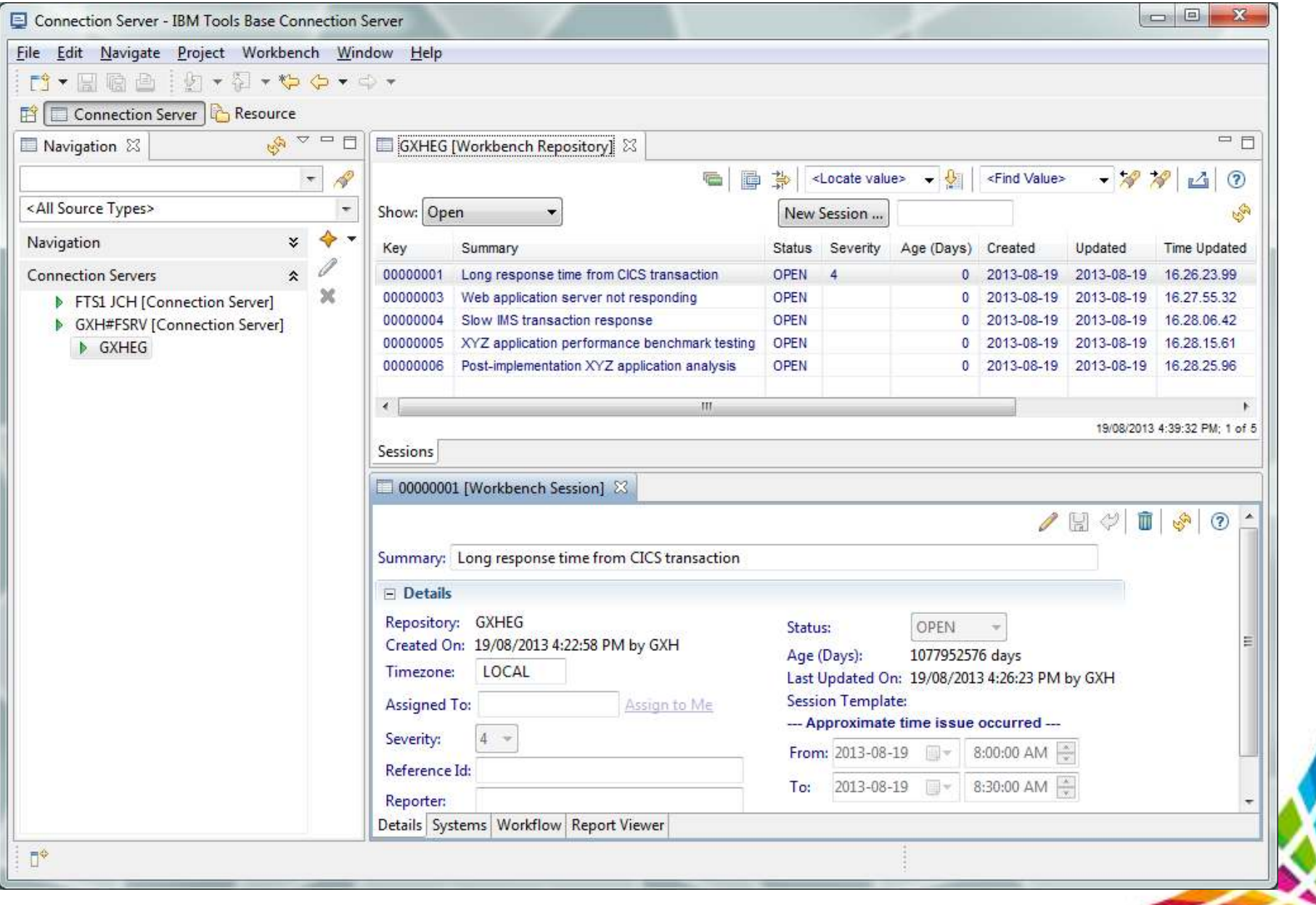

#### **Automated SMF file selection**

- One-time task: SMEs create system definitions that specify your enterprise-specific data set naming conventions (patterns) for SMF files
- • Based on these definitions, the user can specify when a problem occurred; Workbench identifies the specific SMF files that contain the corresponding log records, and adds those files to your session

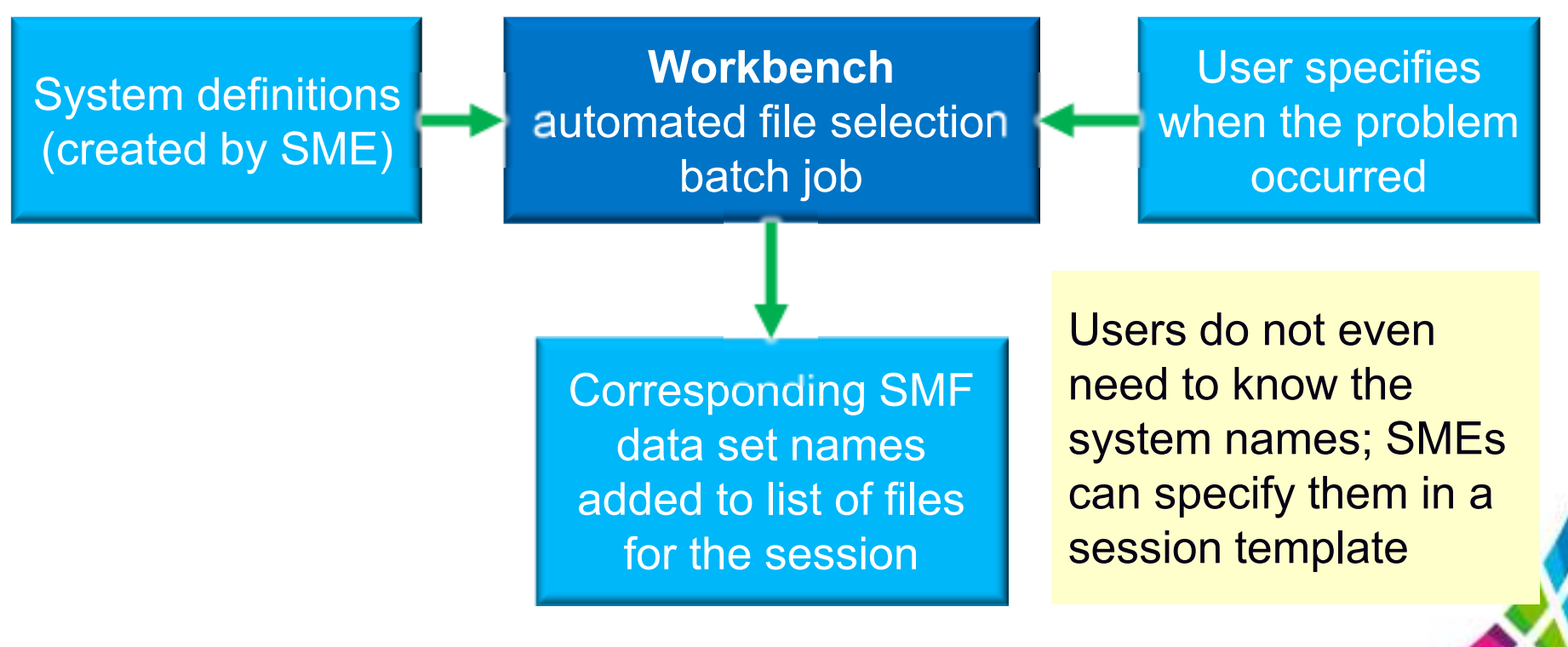

## **Summary: Transaction Analysis Workbench**

#### • **Saves time and money**

- o Well-defined problems are almost solved
- $\circ$  Focus on areas with highest payback
- Much faster problem resolution
	- $\circ$  Better assignment of problems to the correct group
- Enables **collaborative problem solving**
	- o Develop company-wide approach
	- $\circ$  Between first responders and subject-matter experts
	- $\circ$  Between experts in different areas
- • Improves confidence in problem definition
	- o Cross training
	- o Better communication

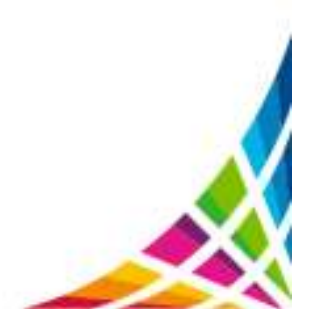

### **More information**

- IBM DB2 and IMS Tools website: www.ibm.com/software/data/db2imstools/
- $\bullet$  IBM Transaction Analysis Workbench for z/OS: www.ibm.com/software/data/db2imstools/imstools/trans-analysis/
- Jim Martin, US Representative, Fundi Software: jim\_martin@fundi.com.au
- $\bullet$  James Martin, US Representative, Fundi Software: james\_martin@fundi.com.au
- $\bullet$  John Hancy, CICS and IMS Tools development, Fundi Software: john\_hancy@fundi.com.au

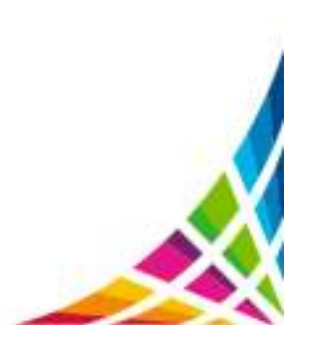

# **Scenario:IMS-DB2 problem**

## **Scenario: IMS DB2 problem**

- 1. On the following slides, we present an example scenario: a user has reported a long transaction response time for an IMS transaction performing DB2 updates
- $\bullet$  The analysis is divided into two parts:
	- 1. The **first responder**:
		- $\bullet$  Registers the problem in the Workbench session manager andcollects the log files
		- • Follows a process orientated script to assign problem to initial expert
			- Based on what is found
	- 2. The **subject-matter expert** performs a "deep dive" on the problem: reviewing the reports, and using interactive analysis to identify the specific log records for the cause of the problem

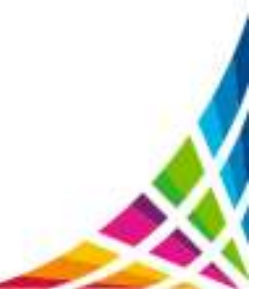

#### **First responder:Creating a session**

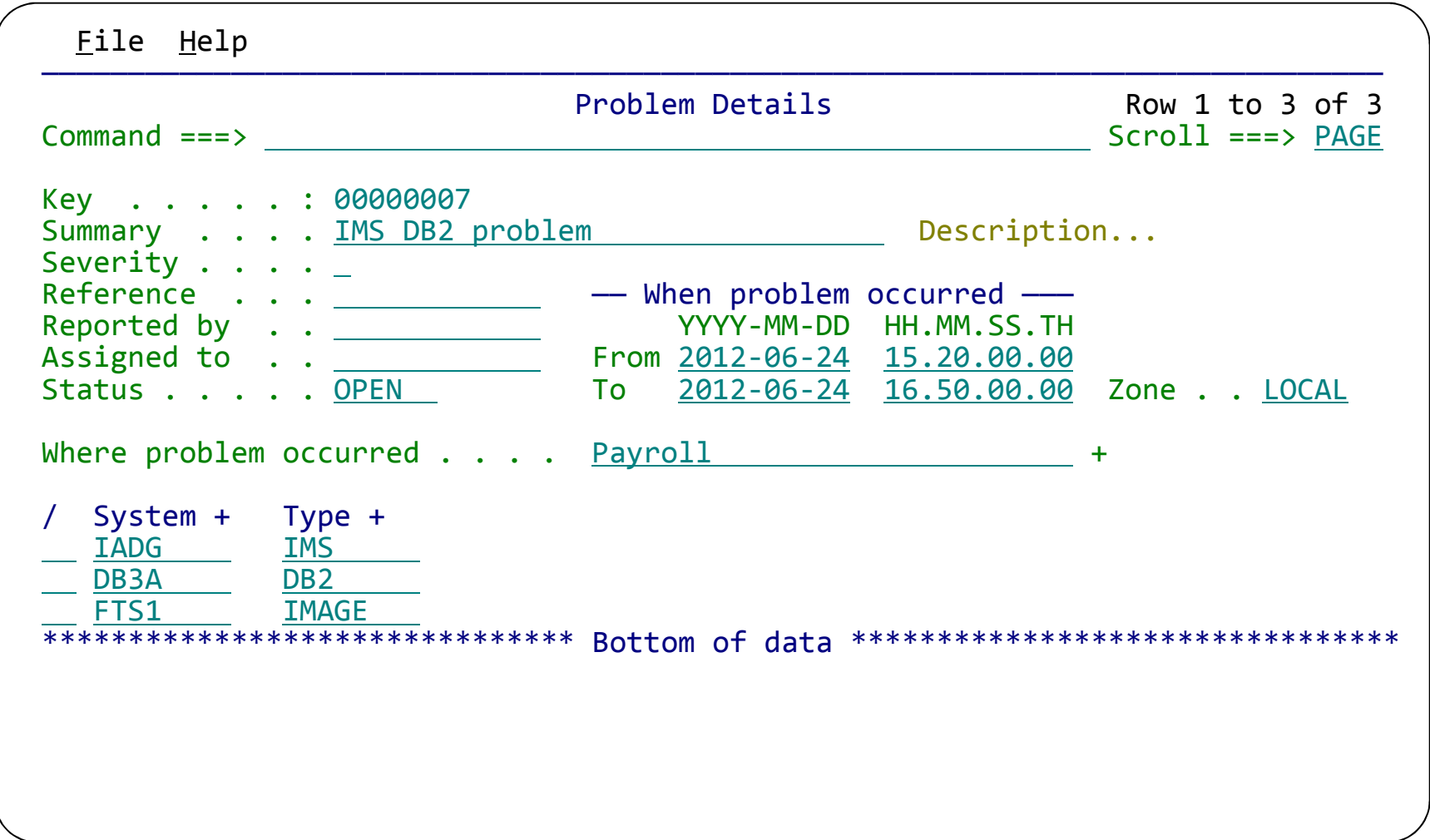

Create a session (main menu ► option 1 **Sessions** ► **NEW**).

Select the environment where the problem occurred. This populates the system list.

## **Coming soon: Eclipse-based GUI**

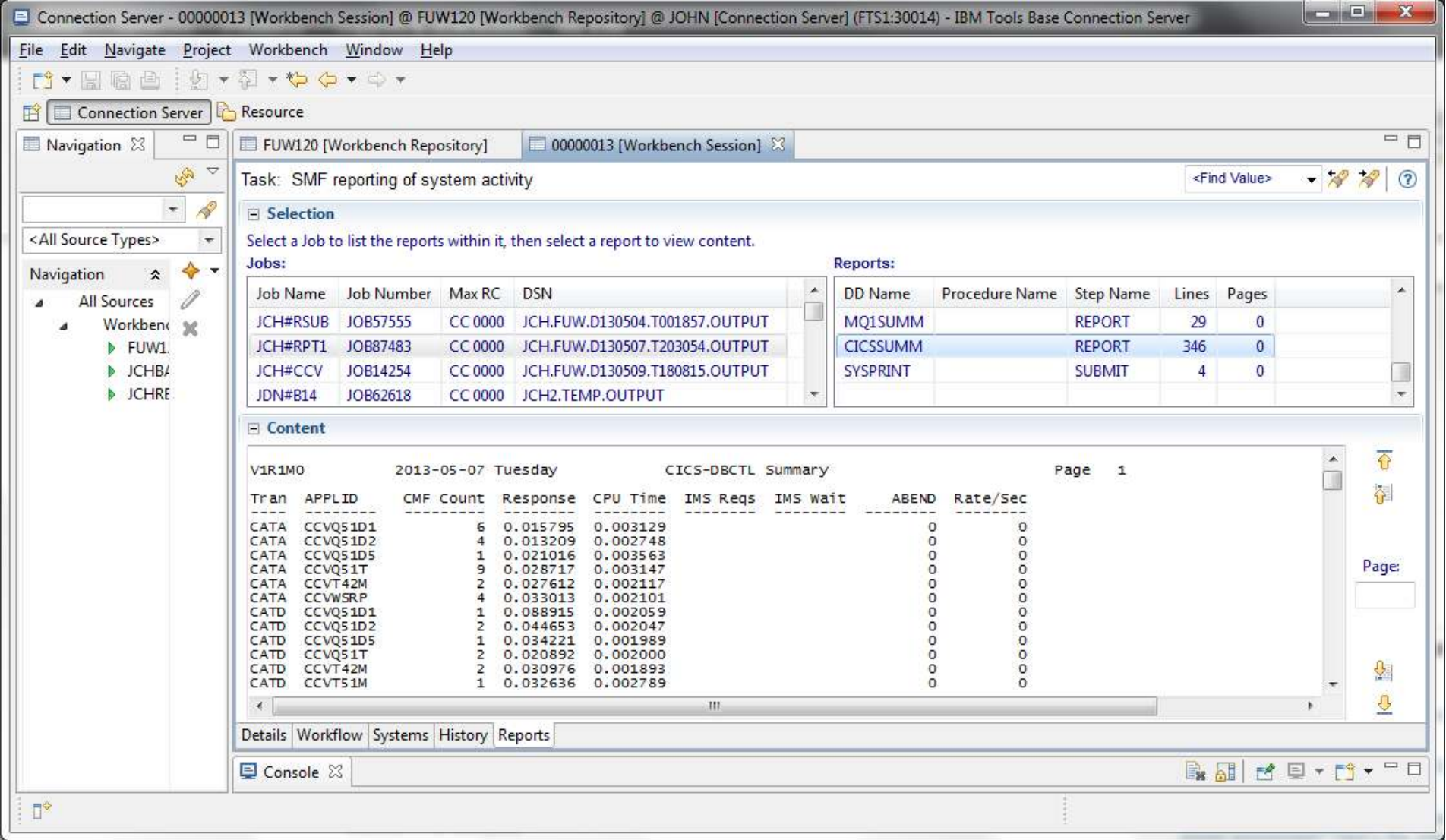

- 1. Register a new problem; work on an existing problem
- 2. Execute the workflow to locate the required diagnostic data
- 353. Run reports; view the output

#### **Subject-matter expert:Exception candidate investigation**

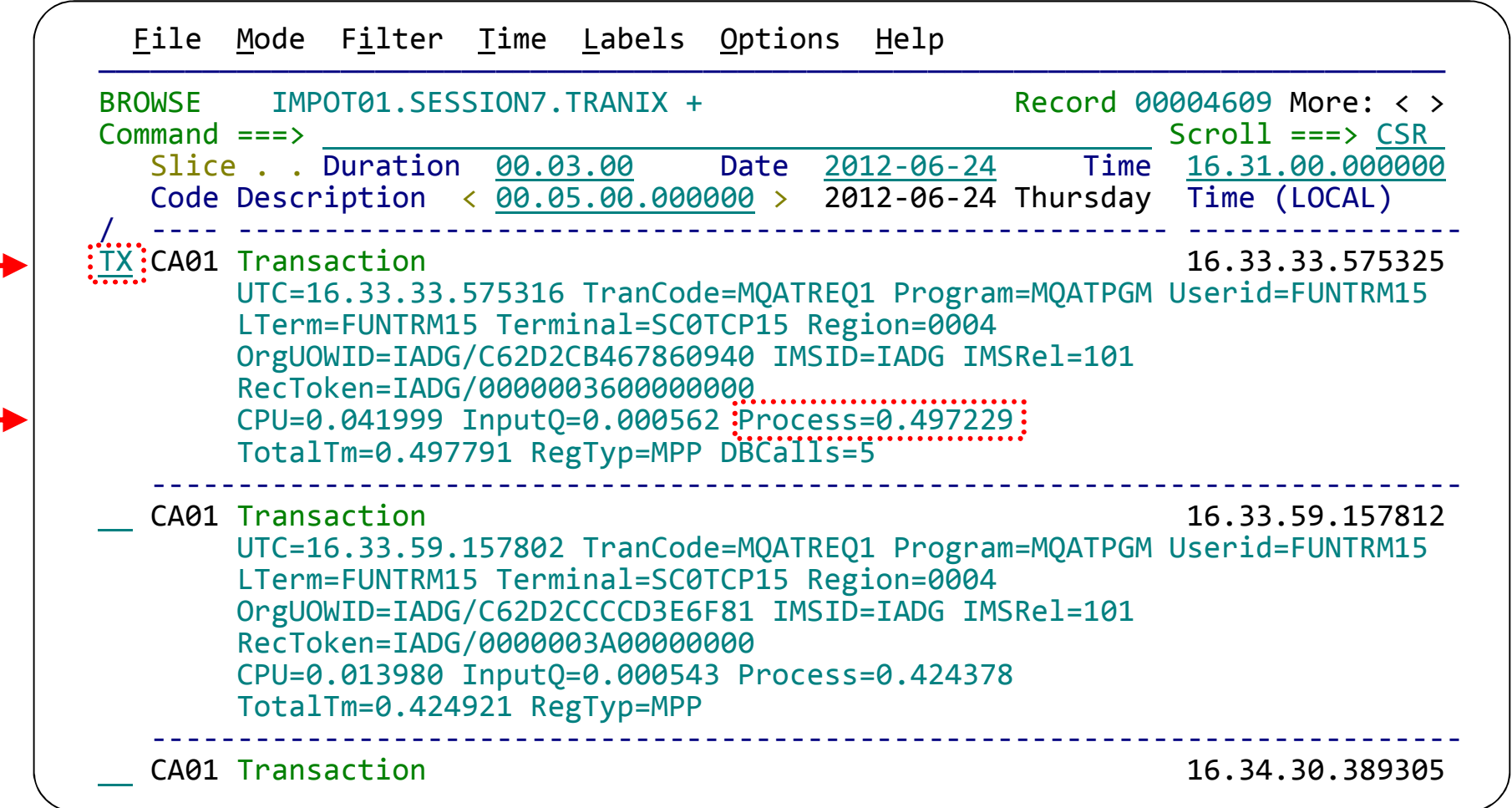

This display has been filtered to show **IMS transaction index (CA01) records** with a process time of greater than 0.4 seconds. Enter TX to show records related to a transaction

### **Transaction life cycle investigation**

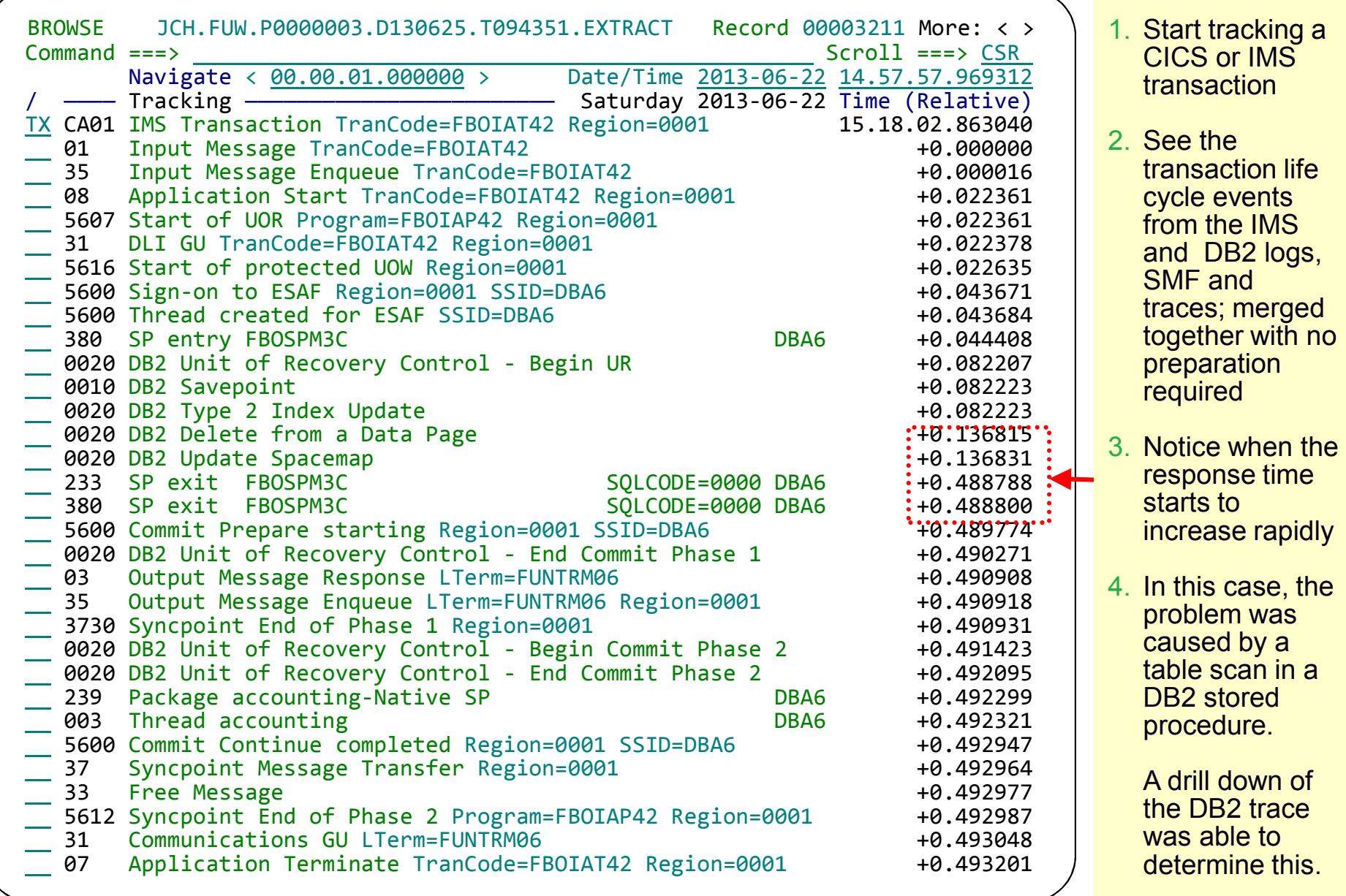

 $3<sup>2</sup>$ 

### **Detail DB2 event data view using forms view**

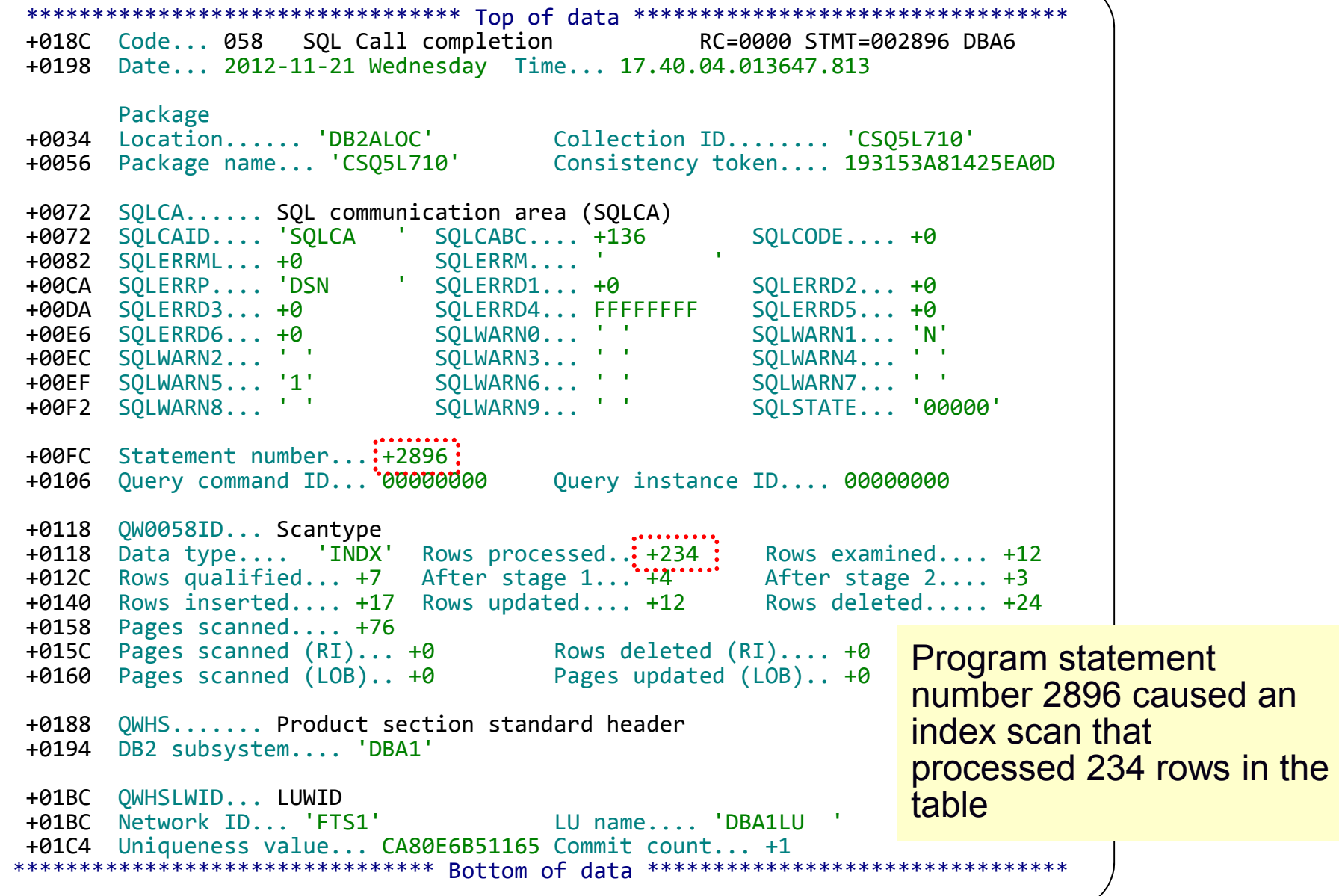

38

#### **Zoom to see more detail about log record fields**

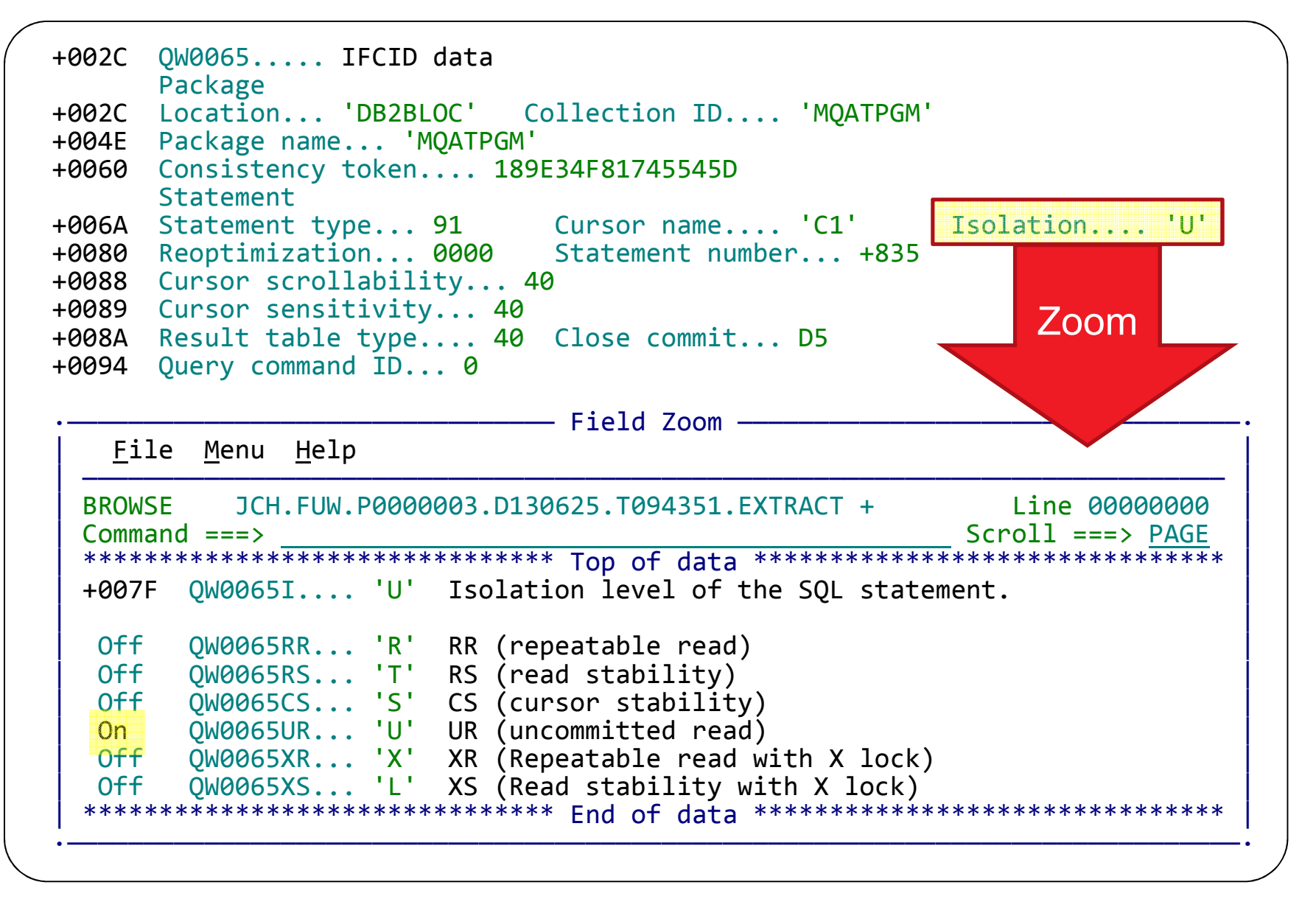

#### **Life cycle events: expanded summary view**

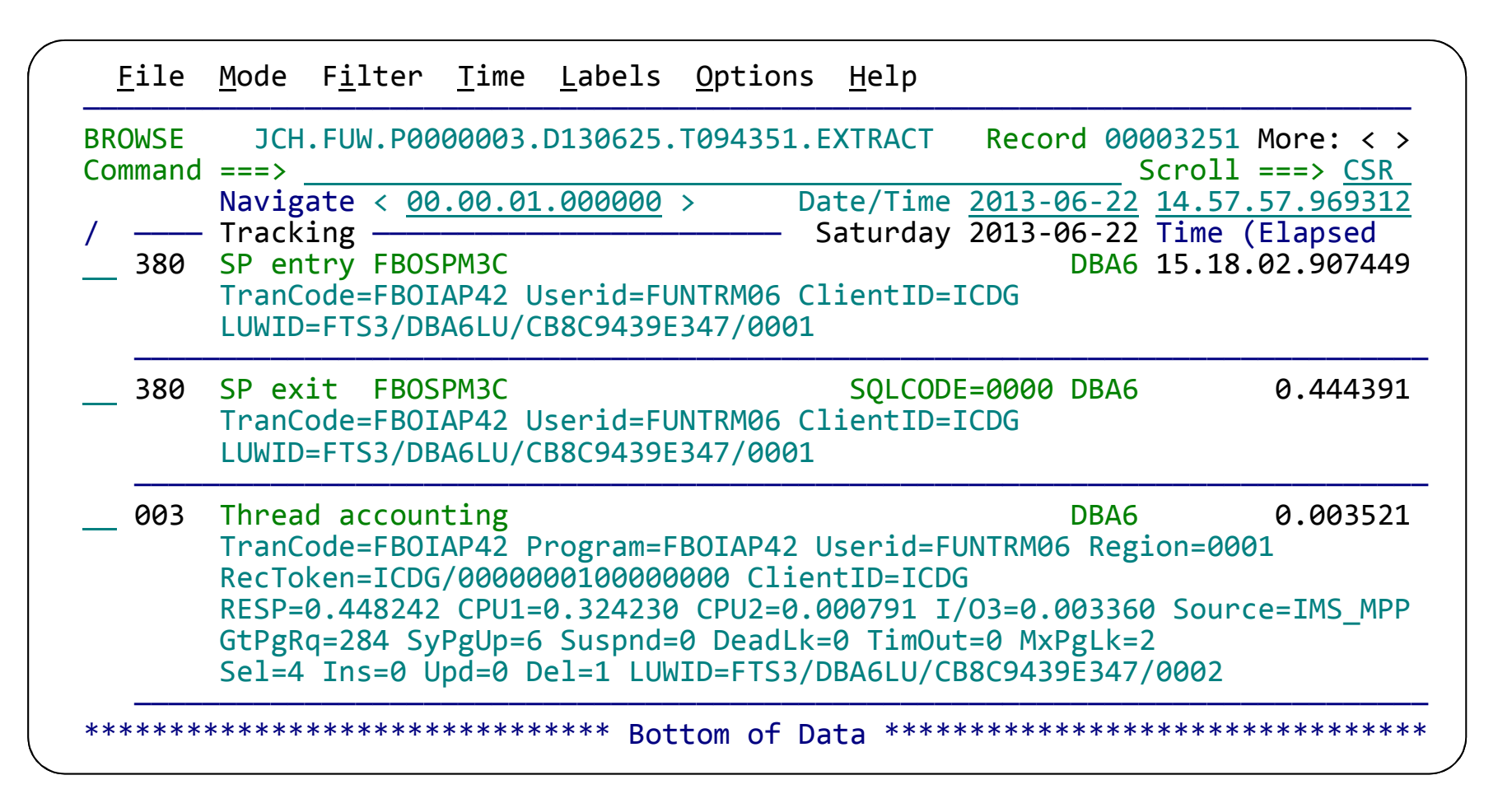

Scroll right to show the records in expanded view with elapsed or relative times:Elapsed – time between log record events Relative – time since start of transaction (or other selected event)

#### **Identifying events for review or collaboration**

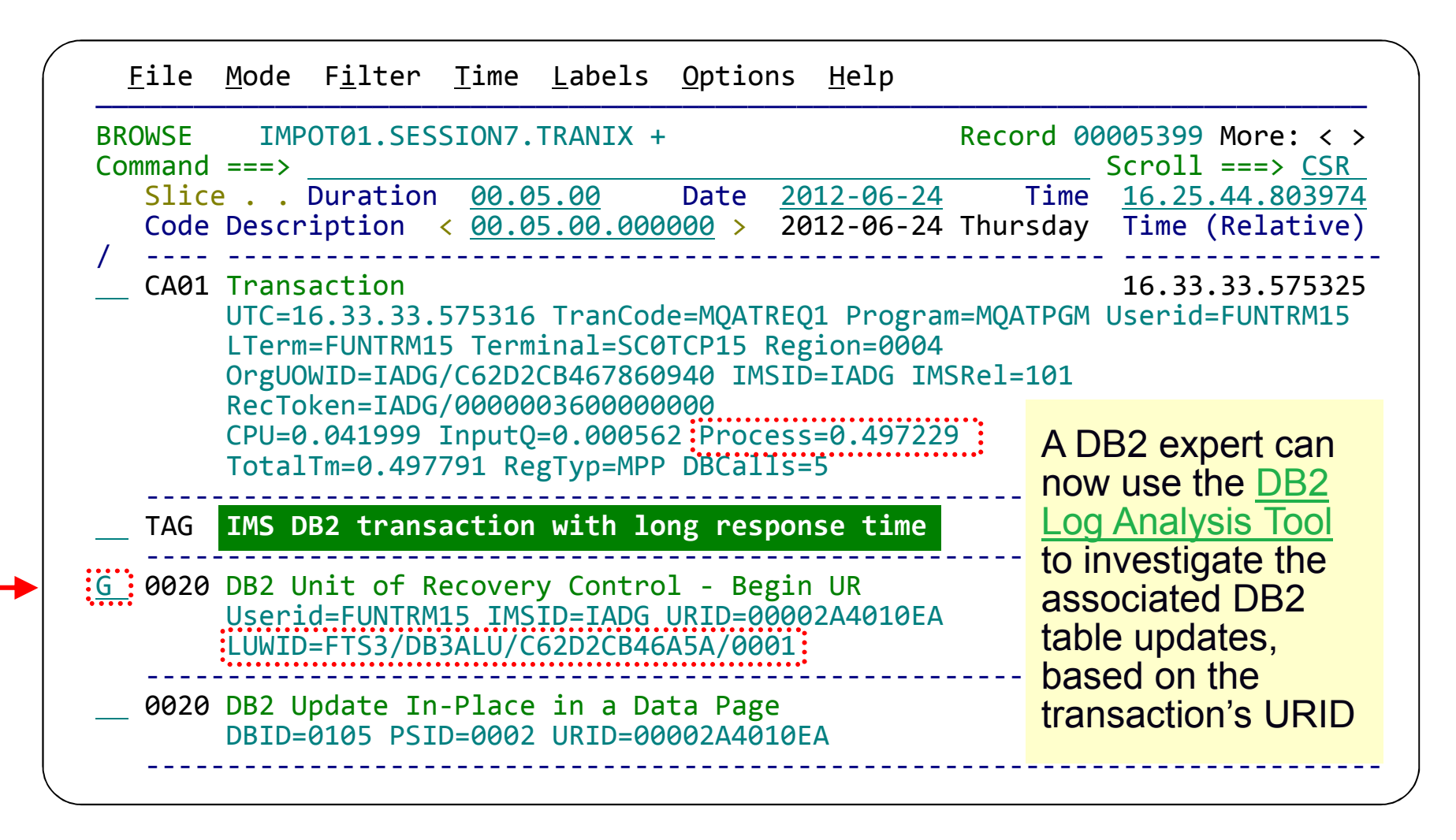

Enter **FIND LUWID** on the command line. Enter **G** to "tag" (bookmark) this DB2 record.

### **DB2 Expert Help using DB2 Log Analysis Tool**

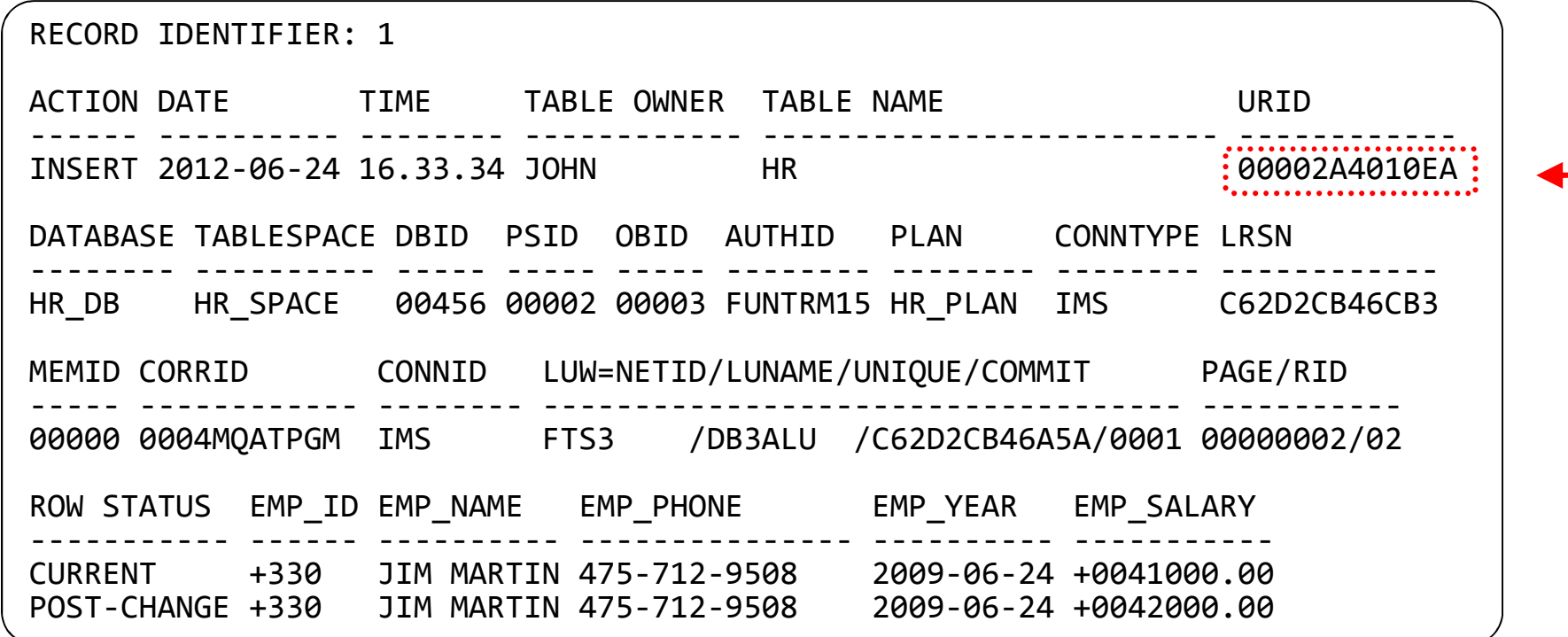

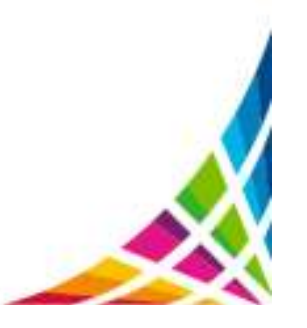

### **Problem resolution: end of scenario**

- The cause of the IMS transaction problem has been narrowed down to a slowdown in DB2
- Sufficient information about the DB2 update activity has been collected and can be passed on to the DB2 DBA for further investigation
- Automatically locates log files for the problem time range for supported subsystems
	- o SMF
	- o IMS logs
	- o DB2 recovery log
- Enables a collaborative problem analysis:
	- $\circ$  Between first responders and subject-matter experts
	- $\circ$  Between experts in different areas

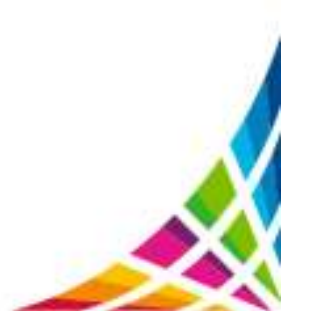